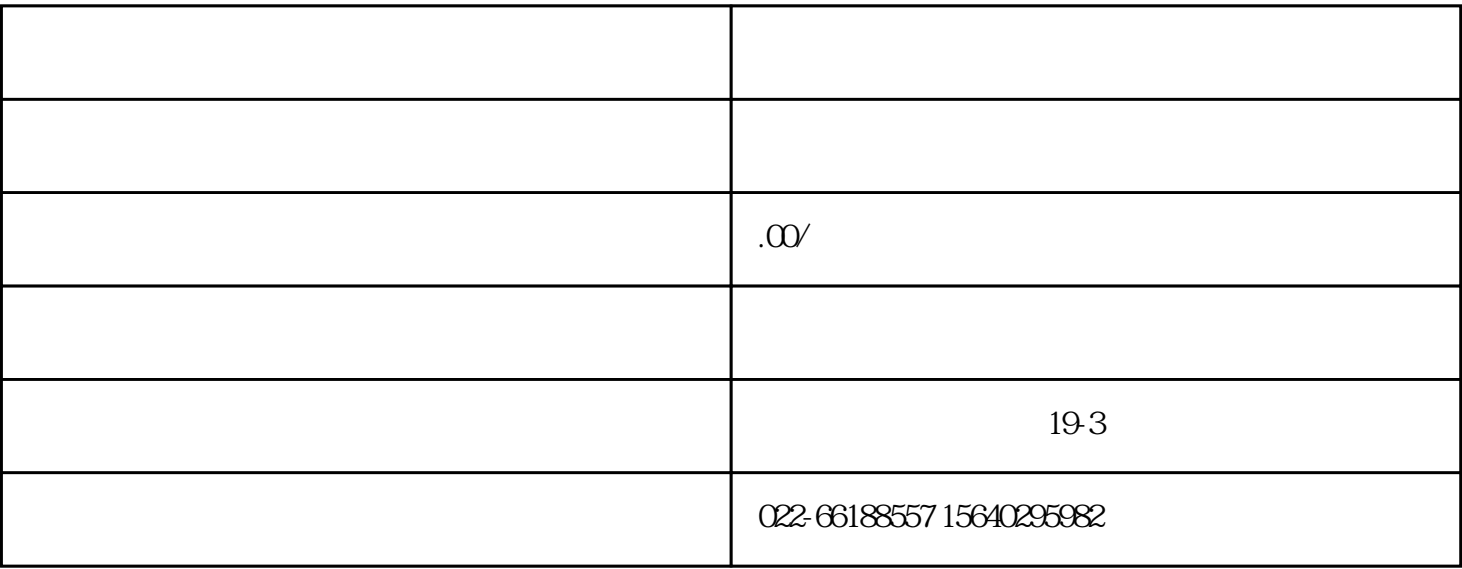

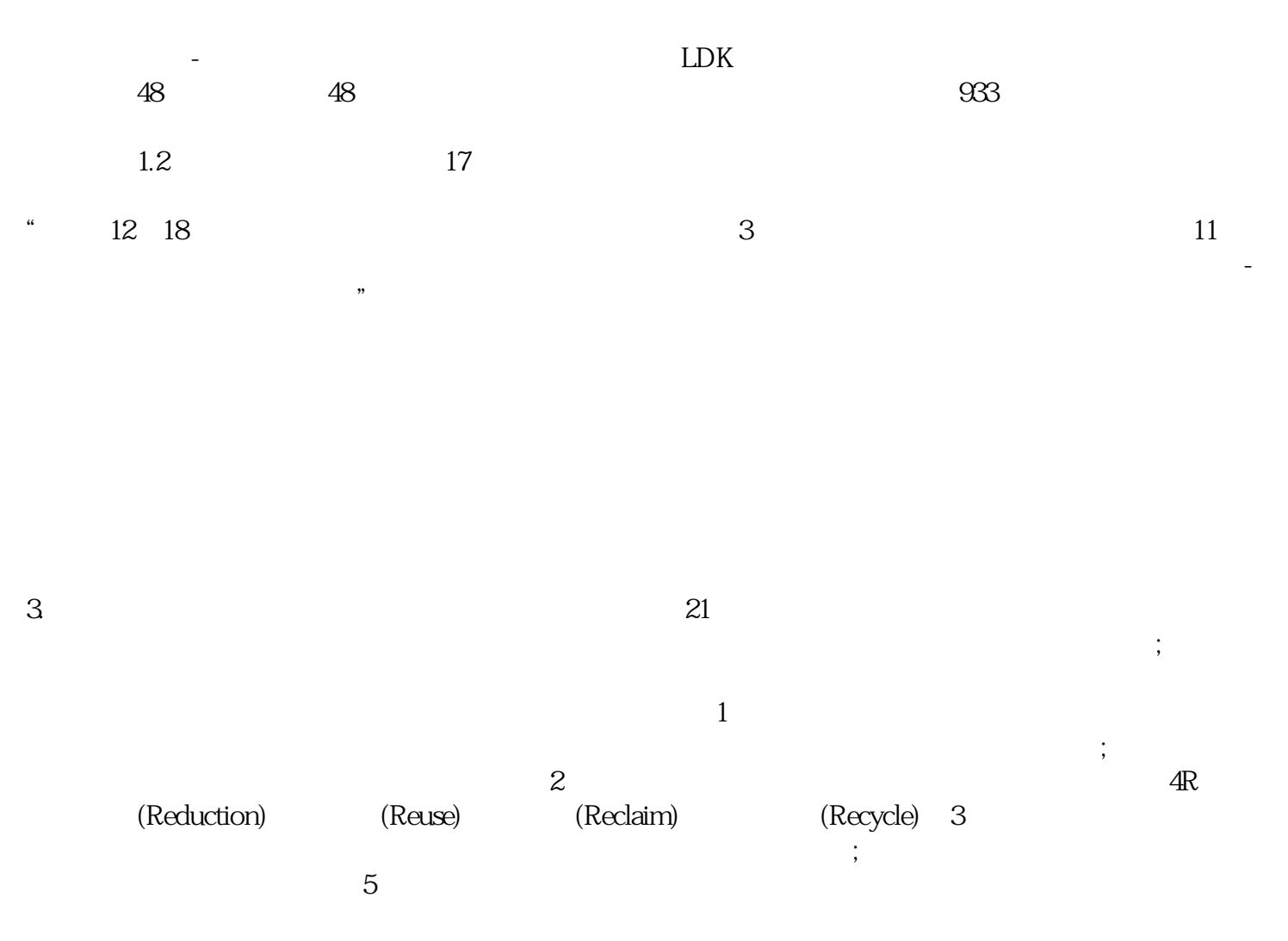

 $\alpha$ ko

 $\alpha$ ko

 $tips$